## **Lokale Alternativen zu Sockets 309**

Es gibt zahlreiche Techniken zur lokalen Kommunikation und Synchronisation:

- ▶ pipe: unidirektional, Prozesse müssen miteinander verwandt sein.
- ▶ Benannte Pipes: über das Dateisystem, die Pipe-Datei muss explizit angelegt werden.
- ▶ UNIX-Domain-Sockets: bidirektional, deutlich einfacher im Vergleich zu benannten Pipes.
- $\triangleright$  Message Queues mit *msgsnd, msgrcv* etc. sehr unhandlich wie alle System-V-IPC-Mechanismen
- ▶ Gemeinsame Speicherbereiche mit mmap da fehlt noch die Synchronisierung...

### **Gemeinsame Speicherbereiche 310**

- Speicherbereiche können auch von nicht miteinander verwandten Prozessen gemeinsam genutzt werden.
- Hierzu genügt es, mit mmap eine Datei in den eigenen Speicherbereich abzubilden.
- Vorteil: Das Hin- und Herkopieren kann minimiert werden.
- Nachteile:
	- ▶ Die Größe des gemeinsamen Speicherbereichs wird zu Beginn festgelegt. Dieser kann später nicht ohne weiteres wachsen.
	- ▶ Die Synchronisierung muss auf irgendeine andere Weise erreicht werden.

# **Synchronisierung von Prozessen 311**

Zur Synchronisation von Prozessen auf dem gleichen Rechner bieten sich u.a. folgende Techniken an:

- $\triangleright$  Über das Dateisystem, etwa mit *link* (siehe erstes *mutexd*-Beispiel) oder mit flock. Nachteil: Wie warten wir darauf, dass uns der Partner etwas mitgeteilt hat?
- ▶ Semaphores aus dem System-V-IPC-Mechanismen (ebenso sehr unhandlich). Nachteil wie oben.
- ▶ Andere Kommunikation mit impliziter Synchronisierung
- ▶ Mutex- und Bedingungsvariablen der POSIX-Threads-Schnittstelle

Letzteres ist vielleicht überraschend. Interessanterweise können Mutexund Bedingungsvariablen der POSIX-Threads-Schnittstelle auch von mehreren Prozessen mit Hilfe gemeinsamer Speicherbereiche genutzt werden.

### **Schnittstelle für Mutex-Variablen 312**

shared\_mutex.h

#include <stdbool.h> #include <pthread.h>

```
typedef pthread_mutex_t shared_mutex;
```

```
bool shared mutex create(shared mutex* mutex);
```

```
bool shared mutex free(shared mutex* mutex):
```

```
bool shared_mutex_lock(shared_mutex* mutex);
```

```
bool shared_mutex_unlock(shared_mutex* mutex);
```
- Da besondere Vorkehrungen zu treffen sind, damit POSIX-Mutex-Variablen in gemeinsamen Speicherbereichen funktionieren, lohnt sich eine besondere Schnittstelle.
- Die Funktionen shared mutex create und shared mutex free dürfen nur von einem einzigen Prozess aufgerufen werden – typischerweise demjenigen, der den gemeinsamen Speicher vorbereitet, bevor die anderen Prozesse ihn in ihren Adressraum abbilden.

### **Anlegen einer Mutex-Variablen 313**

shared\_mutex.c

```
bool shared_mutex_create(shared_mutex* mutex) {
  pthread mutexattr t mxattr;
   pthread mutexattr init(&mxattr);
  bool ok = true:
   if (pthread_mutexattr_setpshared(&mxattr, PTHREAD_PROCESS_SHARED)) {
      ok = false;
   }
   if (ok && pthread mutex init(mutex, &mxattr)) {
      ok = false;
   }
   pthread mutexattr destroy(&mxattr);
  return ok;
}
```
- Mit Hilfe von Mutex-Variablen können mehrere Parteien sichergehen, dass nur ein Prozess Zugang zu einer Ressource hat.
- Eine Mutex-Variable wird mit *pthread mutex init* initialisiert.
- Als einziges Attribut wird hier PTHREAD\_PROCESS\_SHARED gesetzt. Dies muss gesetzt sein, wenn die Mutex-Variable von mehreren Prozessen gemeinsam genutzt wird.

## **Weitere Operationen für Mutex-Variablen 314**

```
shared_mutex.c
bool shared_mutex_free(shared_mutex* mutex) {
  return pthread_mutex_destroy(mutex) == 0;
}
bool shared_mutex_lock(shared_mutex* mutex) {
  return pthread mutex lock(mutes) == 0;}
bool shared mutex unlock(shared mutex* mutex) {
  return pthread_mutex_unlock(mutex) == 0;
}
```
- Die weiteren Operationen können direkt übernommen werden.
- Wenn alles in Ordnung läuft, wird jeweils 0 zurückgegeben. Sonst handelt es sich um einen Fehlercode.
- Durch den Aufruf von *pthread mutex lock* wird der Aufrufer blockiert, bis die Mutex-Variable frei ist.
- Danach ist sie vom Aufrufer belegt, bis sie mit *pthread\_mutex\_unlock* wieder freigegeben wird.

Wenn ein Prozess auf eine Datenstruktur im gemeinsamen Speicherbereich zugreifen möchte, dann sollte das nur über die in der Datenstruktur integrierte Mutex-Variable erfolgen:

- ▶ Zu Beginn ist shared mutex lock aufzurufen,
- ▶ dann kann im sogenannten kritischen Bereich ein Zugriff auf die Datenstruktur erfolgen, wonach
- ▶ mit shared\_mutex\_unlock der Lock wieder freizugeben ist.

Es muss hier darauf geachtet werden, dass der kritische Bereich nicht versehentlich ohne eine Freigabe des Locks verlassen wird.

## **Schnittstelle für Bedingungsvariablen 316**

```
shared_cv.h
#include <pthread.h>
#include <afblib/shared mutex.h>
typedef pthread_cond_t shared_cv;
bool shared_cv_create(shared_cv* cv);
bool shared cv free(shared cv* cv);
bool shared_cv_wait(shared_cv* cv, shared_mutex* mutex);
bool shared_cv_notify_one(shared_cv* cv);
bool shared cv notify all(shared cv* cv);
```
- Bedingungsvariablen erlauben es, auf ein Ereignis zu warten, das mit einem der notify-Funktionen signalisiert wird.
- Wie bei Mutex-Variablen darf das Anlegen und Abbauen nur von einem einzigen Prozess vorgenommen werden.

shared-counter.c

struct shared\_counter { shared mutex mutex; unsigned int counter; };

Das folgende triviale Beispiel zeigt, wie

- ▶ ein gemeinsamer Speicherbereich angelegt wird für diese Datenstruktur,
- $\triangleright$  wie dieser über fork an Kindprozesse weitervererbt wird,
- ▶ die dann konkurrierend darauf zugreifen und über die Mutex-Variable sich jeweils einen exklusiven Zugang sichern.

```
/* create shared memory region */
void* sm = mmap(0, sizeof(struct shared_counter),
  PROT_READ|PROT_WRITE, MAP_SHARED|MAP_ANON, -1, 0);
if (sm == MAP FAILED) \{perror("mmap"); exit(1);
}
/* initialize shared counter */
struct shared_counter* scnt = (struct shared_counter*) sm;
if (!shared_mutex_create(&scnt->mutex)) {
  perror("mutex"); exit(1);
}
scnt->counter = 0;
```
• Mit MAP\_ANON wird implizit /dev/zero als abzubildende Datei gewählt. Dies gehört nicht zum Umfang von POSIX, wird aber weitgehend unterstützt (einschließlich Linux und Solaris).

```
/* create some processes who inherit the shared memory region */
for (unsigned int i = 0; i < 10; ++i) {
   pid_t pid = fork();
   if (pid \langle 0) {
      perror("fork"); break;
   }
   if (pid == 0) {
      srand(getpid() \hat{\ } time(0));for (unsigned int i = 0; i \lt 5; ++i) {
         shared mutex lock(&scnt->mutex);
         unsigned int increment = (unsigned int) (1 + rand() % 10);printf("[%5d] counter = %u, incremented by %u\n",
             (int)getpid(), scnt->counter, increment);
         scnt->counter += increment;
         shared mutex unlock(&scnt->mutex);
      }
      exit(0);
   }
}
```

```
shared mutex lock(&scnt->mutex);
unsigned int increment = (unsigned int) (1 + rand() % 10);printf("[%5d] counter = %u, incremented by %u\n",
   (int)getpid(), scnt->counter, increment);
scnt->counter += increment;
shared mutex unlock(&scnt->mutex);
```
- Der "kritische Bereich" zwischen shared mutex lock und shared mutex unlock wird immer nur von maximal einem der Prozesse betreten.
- Weitere Prozesse werden ggf. in eine Warteschlange eingereiht, bis der Vorgänger shared\_mutex\_unlock aufruft.

```
/* wait for all childs to finish */
int wstat;
while (wait(kwstat) > 0):
printf("final value of the counter: %u\n", scnt->counter);
/* finish everything */
shared_mutex_free(&scnt->mutex);
munmap(sm, sizeof(struct shared_counter));
```
- Mit wait-Schleife synchronisieren wir uns mit dem Abschluss aller Kindprozesse.
- Danach wird die Mutex-Variable abgebaut und der gemeinsame Speicherbereich freigegeben.

### **Anlegen einer POSIX-Bedingungsvariablen 322**

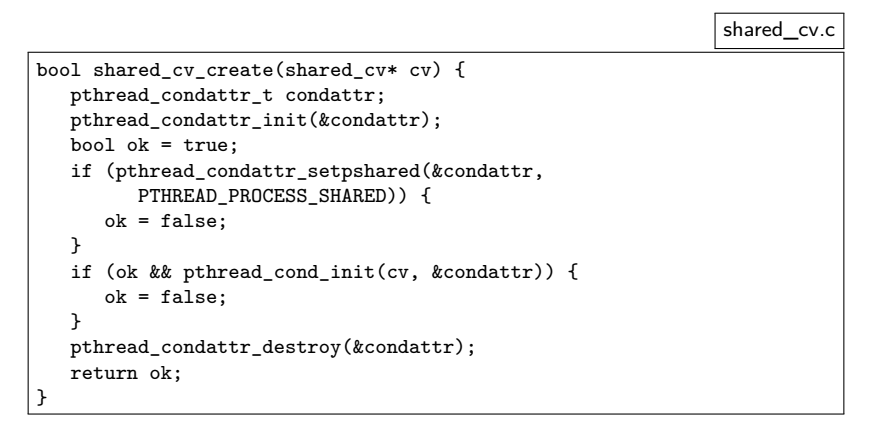

• Wie bei den Mutex-Variablen müssen Bedingungsvariablen, die von mehreren Prozessen gemeinsam genutzt werden, mit dem Attribut PTHREAD\_PROCESS\_SHARED angelegt werden.

### **Warten mit einer POSIX-Bedingungsvariablen 323**

```
shared_cv.c
bool shared_cv_wait(shared_cv* cv, shared_mutex* mutex) {
  return pthread cond wait(cv, mutex) == 0;
}
```
- Die Operation *pthread cond wait* erfolgt immer in Verbindung mit einer Mutex-Variablen, die bereits mit pthread\_mutex\_lock reserviert sein muss.
- In einer atomaren Operation wird dann die Mutex-Variable freigegeben und der aufrufende Prozess (bzw. Thread) in die zugehörige Warteschlange eingereiht.

#### **Weitere Operationen für POSIX-Bedingungsvariablen 324**

shared\_cv.c

```
bool shared cv free(shared cv* cv) {
  return pthread_cond_destroy(cv) == 0;
}
bool shared_cv_notify_one(shared_cv* cv) {
  return pthread cond signal(cv) == 0;
}
bool shared cv notify all(shared cv* cv) {
  return pthread_cond_broadcast(cv) == 0;
}
```
- Bei *pthread cond signal* wird genau ein Prozess bzw. Thread aufgeweckt und aus der Warteschlange entfernt.
- Bei pthread cond broadcast wird die gesamte Warteschlange geleert und alle wartenden Prozesse bzw. Threads aufgeweckt.

# **Ringpuffer 325**

Bei Ringpuffern handelt es sich um eine klassische Datenstruktur, die den konkurrierenden Lese- und Schreibzugriff erlaubt. Die Datenstruktur besteht aus einem festdimensionierten Array von Nachrichten und den folgenden Variablen:

- ▶ read index: hier ist die nächste Nachricht zu lesen
- write index: hier ist das nächste Nachricht zu schreiben
- ▶ filled: der aktuelle Füllgrad

Hierbei gilt, dass

- ▶ beim Schreiben darauf gewartet werden muss, bis der Füllgrad unter dem Maximum liegt und
- ▶ bei Lesen darauf zu warten ist, dass der Füllgrad positiv ist.

# **Ringpuffer 326**

shared-ringbuffer.c

```
#define RINGBUF SIZE (4)
struct shared ringbuffer {
  shared mutex mutex:
  shared_cv ready_for_reading;
  shared_cv ready_for_writing;
  struct message ringbuf [RINGBUF SIZE];
  unsigned int filled;
  unsigned int write index;
  unsigned int read_index;
};
```
- *mutex* sichert den exklusiven Zugang auf den Ringpuffer.
- Mit der Bedingungsvariablen ready for reading kann gewartet werden, bis der Füllgrad positiv ist und
- mit ready for writing kann darauf gewartet werden, dass der Füllgrad unter dem Maximum liegt.

shared-ringbuffer.c

```
static bool init_ringbuffer(struct shared_ringbuffer* rb) {
   if (!shared_mutex_create(&rb->mutex) ||
         !shared_cv_create(&rb->ready_for_reading) ||
         !shared_cv_create(&rb->ready_for_writing)) {
      return false;
   }
  rb->filled = rb->write index = rb->read index = 0;
  return true;
}
```
• Wie zuvor darf nur ein Prozess, die Mutex- und die Bedingungsvariablen anlegen.

### **Versenden einer Nachricht 328**

shared-ringbuffer.c

```
static void send_message(struct shared_ringbuffer* rb,
      struct message* mp) {
   shared_mutex_lock(&rb->mutex);
   while (rb\rightarrowfilled == RINGBUF SIZE) {
      shared_cv_wait(&rb->ready_for_writing, &rb->mutex);
   }
   rb\rightarrowringbuf[rb->write_index] = *mp;
   rb->write_index = (rb->write_index + 1) % RINGBUF SIZE;
   ++rb->filled;
   shared_mutex_unlock(&rb->mutex);
   shared_cv_notify_one(&rb->ready_for_reading);
}
```
- Alle Operationen finden nur mit exklusivem Zugang statt. Einzige Ausnahme sind die notify-Funktionen bei Bedingungsvariablen, die ohne Vorkehrungen konkurrierend genutzt werden können.
- Solange der Ringpuffer voll ist, warten wir darauf, dass jemand eine Nachricht daraus empfängt.
- Sobald wir die Nachricht abgelegt haben, wecken wir mit shared cv notify one maximal einen Prozess auf, der darauf wartete, etwas zu empfangen.

## **Empfang einer Nachricht 329**

shared-ringbuffer.c

```
static void receive_message(struct shared_ringbuffer* rb,
     struct message* mp) {
  shared mutex lock(&rb->mutex);
  while (rb->filled == 0) {
     shared_cv_wait(&rb->ready_for_reading, &rb->mutex);
   }
  *mp = rb->ringbuf[rb->read_index];
  rb->read_index = (rb->read_index + 1) % RINGBUF_SIZE;
  --rb->filled;
  shared mutex unlock(&rb->mutex);
   shared cv_notify_one(&rb->ready_for_writing);
}
```
- Solange der Ringpuffer leer ist, warten wir darauf, dass ein anderer Prozess eine Nachricht sendet.
- Sobald wir eine Nachricht entnommen haben, wecken wir mit shared\_cv\_notify\_one maximal einen Prozess auf, der darauf wartete, etwas zu senden.

Die POSIX-Funktion *pthread cond wait* umfasst drei Operationen:

- 1. Freigabe der angegebenen Mutex-Variablen.
- 2. Warten bis auf das Eintreffen einer Notifikation über die Bedingungsvariablen mit pthread\_cond\_signal oder pthread\_cond\_broadcast.
- 3. Warten, bis die Mutex-Variable wieder gelockt ist.

Hierbei sind die beiden ersten Operationen atomar, d.h. der Mutex wird erst freigegeben, wenn der wartende Prozess in der Warteschlange eingetragen ist.

### **Szenario ohne Atomizität 331**

Denkbares Szenario, wenn pthread cond wait diese Atomizität nicht zusichern würde. Es sind die Prozesse  $P_1$  und  $P_2$  beteiligt und der Ringpuffer sei zu Beginn im initialen Zustand:

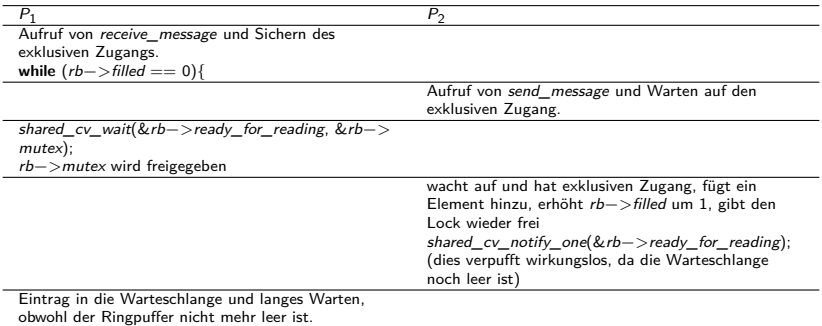

### **Warum eine while-Schleife? 332**

Gelegentlich wird **if** statt **while** verwendet. Warum jedoch **while** notwendig ist, zeigt folgendes Szenario mit den Prozessen  $P_1$ ,  $P_2$  und  $P_3$ :

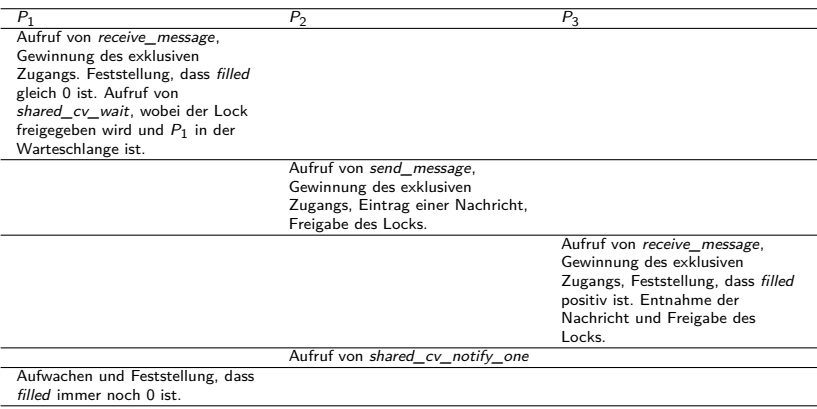